## **Anmeldung und Antrag auf Anerkennung von Teilprüfungen im Rahmen der Zwischenprüfung, die an einer ausländischen Fakultät erbracht werden.**

An das Prüfungsamt Jura Universität Bonn Adenauerallee 24 - 42 53113 Bonn

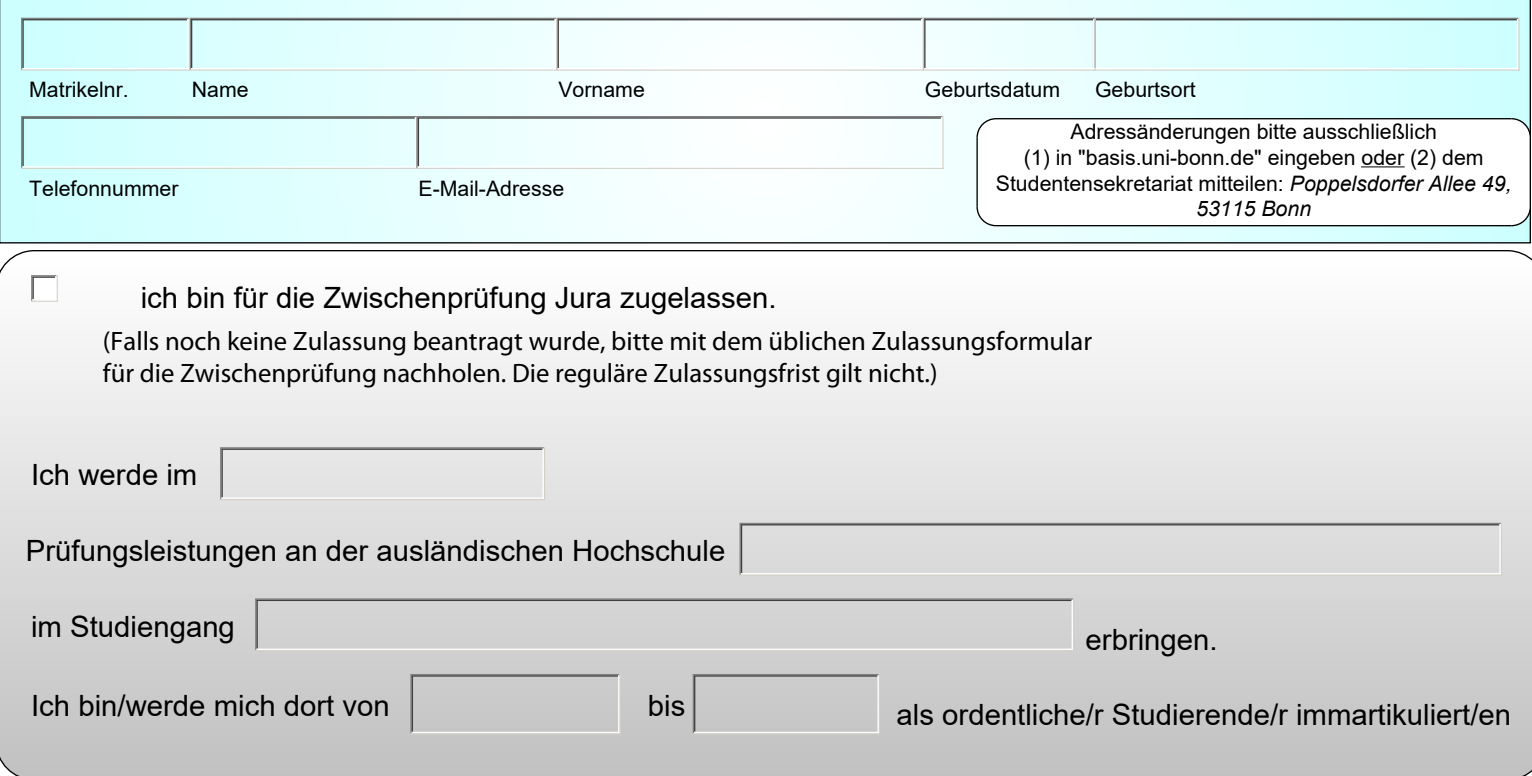

## **Meldung ausländischer Teilprüfung/en und Antrag auf Anrechnung**

Hiermit melde ich folgende ausländische Klausuren verbindlich für die Bonner  $\Box$ Zwischenprüfung an und beantrage zugleich die Anerkennung:

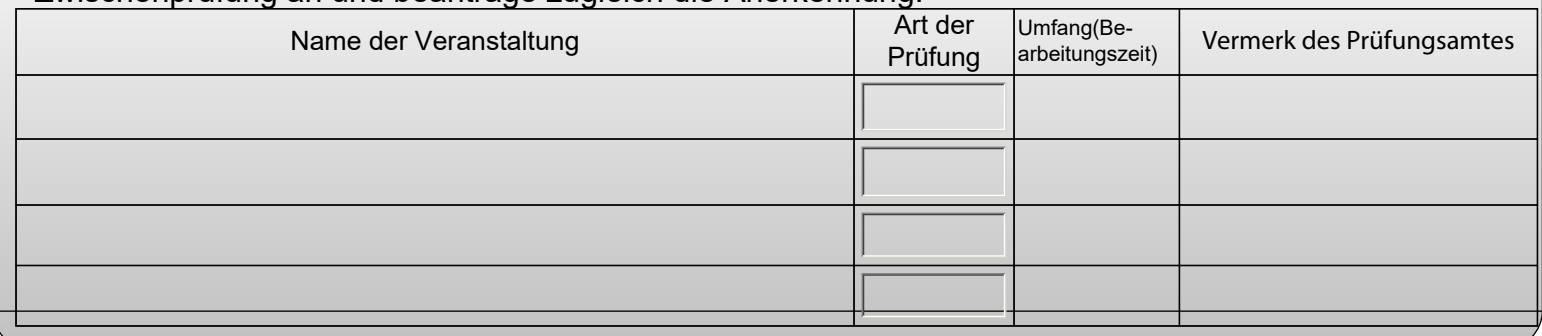

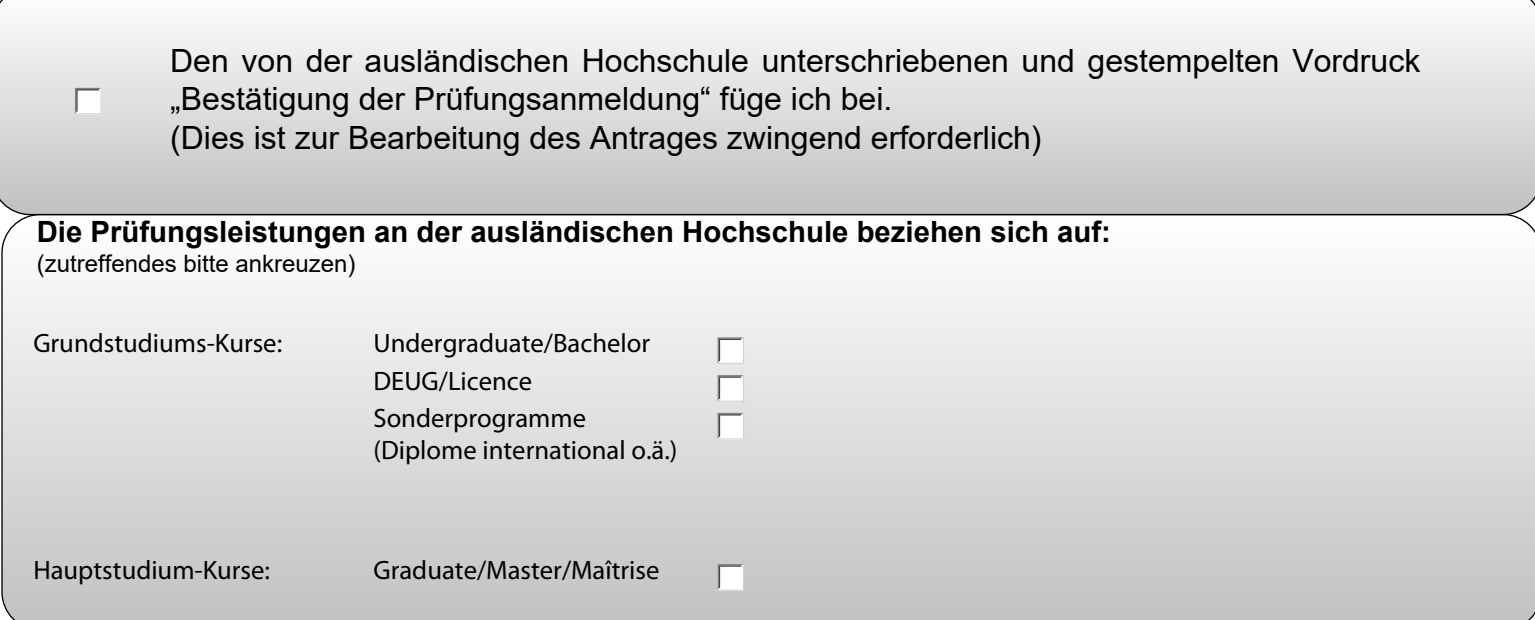

Mir ist bekannt, dass

- die offiziellen **Kursbeschreibungen** bzw. Vorlesungsgliederungen der ausländischen Veranstaltungen mit Angabe zur Anzahl der Semesterwochenstunden, Prüfungsform sowie Umfang der Prüfung rechtzeitig (**spätestens jedoch vier Wochen vor der Prüfung**) für ein inhaltliche Vorabprüfung beim Prüfungsamt Jura eingereicht werden müssen

- eine Berücksichtigung der im Ausland erbrachten Klausur für die Zwischenprüfung Jura in Bonn nur dann möglich ist, wenn dieses Formular und alle erforderlichen Unterlagen jedenfalls **vor Ablegung** der Prüfungsleistung dem Bonner Prüfungsamt Jura zugegangen sind

- diese Anmeldung bei rechtzeitiger Einreichung als verbindliche Prüfungsanmeldung und Grundlage für eine spätere Anrechnung gilt

- (ausländische) Prüfungsleistungen, die unentschuldigt versäumt werden, als abgelegt gelten und mit "ungenügend (0 Punkte)" bewertet werden

- dem Prüfungsamt Jura unverzüglich nach Bewertung folgende Unterlagen einzureichen sind:
	- Offizielle Notenbescheinigung der ausländischen Hochschule/Fakultät (Transcript of Records/Certificate/Relevé de notes)
	- Offizieller Notenschlüssel der Hochschule/Fakultät. (Ist oft bereits auf dem Transcript aufgeführt)

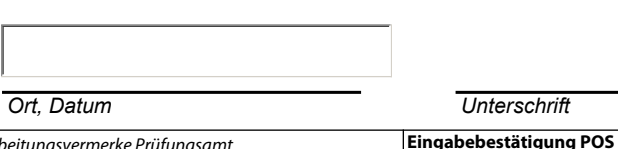

*Ort, Datum Unterschrift*